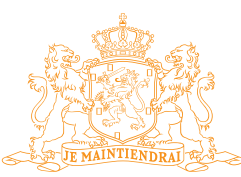

**STAATSCOURANT** Officiële uitgave van het Koninkrijk der Nederlanden sinds 1814.

**Nr. 71422** 14 december 2017

## **Kennisgeving Bouw glasvezelgebouw in de Eemshaven, Ministerie van Economische Zaken en Klimaat**

**Van vrijdag 15 december 2017 tot en met vrijdag 26 januari 2018 ligt het besluit omgevingsvergunning ter inzage voor de bouw van een bouwwerk voor een glasvezelkabel als onderdeel van de elektriciteitskabel tussen Eemshaven (Nederland) en Endrup (Denemarken) (COBRA-kabel). Een belanghebbende aan wie redelijkerwijs niet kan worden verweten dat hij geen zienswijze naar voren heeft gebracht op het ontwerp van het desbetreffende besluit kan beroep instellen.**

TenneT TSO B.V. wil samen met de Deense netbeheerder Energinet.dk een elektriciteitskabel onder zee aanleggen tussen Eemshaven (NL) en Endrup (Denemarken) (de COBRA-kabel). Deze kabel is noodzakelijk voor de uitwisseling van stroom tussen beide landen. Door de COBRA-kabel kan Nederland duurzame energie van Deense windparken importeren en kan in Nederland en in Denemarken efficiënter gebruik worden gemaakt van de beschikbare capaciteit om energie op te wekken.

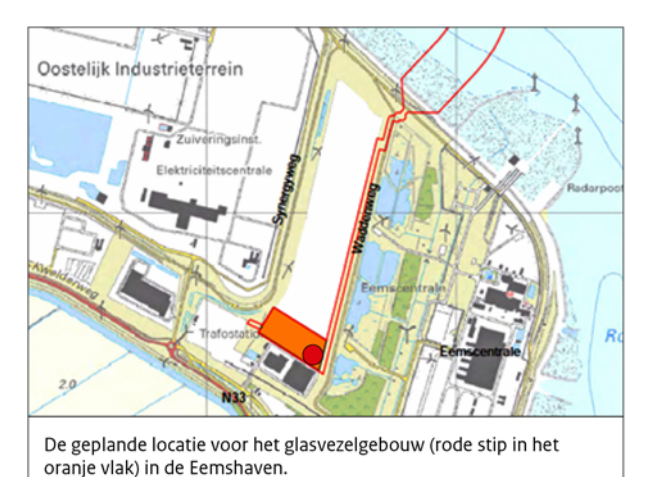

*De geplande locatie voor het glasvezelgebouw (rode stip in het oranje vlak) in de Eemshaven.*

Het besluit betreft de bouw van een bouwwerk voor een glasvezelkabel als onderdeel van de elektriciteitskabel tussen Eemshaven (Nederland) en Endrup (Denemarken).

Het ontwerp van het besluit Omgevingsvergunning voor de bouw van het convertorstation heeft van 13 oktober 2017 tot en met 23 november 2017 ter inzage gelegen. Naar aanleiding van de terinzagelegging zijn geen zienswijzen naar voren gebracht.

Het besluit op de aanvraag wordt op donderdag 14 december 2017 door de Minister van Economische Zaken en Klimaat bekendgemaakt door toezending aan de aanvrager. Het besluit op aanvraag wordt ook bekendgemaakt door middel van (deze) publicatie in de Staatscourant.

## **Waar kunt u de stukken inzien?**

U kunt van vrijdag 15 december 2017 tot en met vrijdag 26 januari 2018 het ontwerpbesluit inzien op www.bureau-energieprojecten.nl en tijdens reguliere openingstijden (op papier) op de volgende locatie:

– gemeente Eemsmond, Hoofdstraat-West 1, Uithuizen.

## **Hoe kunt u beroep instellen?**

Een belanghebbende aan wie redelijkerwijs niet kan worden verweten dat hij geen zienswijze naar voren heeft gebracht op het ontwerp van het desbetreffende besluit kan beroep instellen bij de Afdeling bestuursrechtspraak van de Raad van State, Postbus 20019, 2500 EA Den Haag. De termijn voor het indienen van een beroepschrift bedraagt zes weken en vangt aan met ingang van de dag na die waarop de besluiten ter inzage zijn gelegd. Dit betekent dat het indienen van een beroepschrift mogelijk is van zaterdag 16 december 2017 tot en met vrijdag 26 januari 2018.

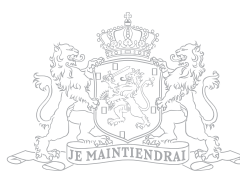

U wordt vriendelijk verzocht om, indien u beroep instelt, een kopie van uw beroepschrift te zenden aan het Ministerie van Economische Zaken en Klimaat ter attentie van de directie WJZ (D passage 2), Postbus 20401, 2500 EK Den Haag. Let op! Het origineel van uw beroepschrift dient u te zenden aan de Afdeling bestuursrechtspraak van de Raad van State.

Het beroepschrift moet ondertekend zijn en ten minste bevatten:

- − de naam en het adres van de indiener;
- − de dagtekening;
- − een omschrijving van het besluit;
- − de redenen waarom men het niet eens is met het besluit.

Voor het instellen van beroep is griffierecht verschuldigd. Over de hoogte daarvan, de manier waarop en binnen welke termijn u dit moet betalen, krijgt u, na indiening van het beroep, bericht van de griffie van de Afdeling bestuursrechtspraak van de Raad van State.

## **Meer informatie**

Uitgebreide informatie vindt u op www.bureau-energieprojecten.nl. Heeft u na het bezoeken van de website nog vragen? Dan kunt u bellen met Bureau Energieprojecten: (070) 379 89 79.